#### Lecture 34: Big Programs/Searching

CS 51G Spring 2018 Kim Bruce

#### Announcements

• Nibbles lab Friday

# Writing a big Program

- Identify the objects to be modeled in your program.
- For each type of object identified:
  - List its properties.
  - List its behaviors.
- Model properties with instance variables.
- Model behaviors with methods. Init. code too.
  - Focus on the method headers & parameters.
  - What will be the result of each method invocation?

## Testing & Debugging

- Once find location of bug, relatively easy to fix.
- Test small (simple) pieces of code.
  - When put together, be confident details work

## Writing & Testing Simon

- Pop up window with buttons
- Does pressing one button work (no song)
- Create and play songs with 1 or 2 notes.
  - Add new note after play
- Start onMousePressed

## Testing

- After each part, thoroughly test
  - If can't see what happens, add print statements to show what has changed.
  - Often best strategy is to write a test harness which only designed to test program pieces.
    - As I did for NibbleField!!
  - If can't find error, comment out parts until find where error arises

### Nibbles Development

- Write missing methods (one at a time) in NibbleField and test with NibbleFieldTester
- Construct snake of length 1
  - Write shrink and stretch methods
  - Makes snake of length 1 move in straight line
  - Dies when hits edge
  - Steer snake using direction:=() method
  - Do same with snake of length 3

### Nibbles Development

- Worry about eating!
  - Detect food before running over it.
  - Skip shrinking 3 times for each food item eaten.
    - I.e., if eat 2 in a row will stretch 6 times before shrinking.
  - If you decide to stretch an extra 3 times, you will NOT succeed because you must watch out for walls, etc while stretching (and might eat again)
    - Follow this advice or waste many hours of your time!!!
- Worry about dying by biting itself.
  - check out-of-bounds before checking biting itself

## Searching

- Looking in a collection of values for some specific value (where is the 17 in this array of int?).
- Looking for a value with a specific property (which object on the canvas contains the location where I clicked the mouse?).
- Looking for a record in a database (what is the tax history for the last four years for the taxpayer with SSN 101-11-1009?).
- Searching for text in some document or collection of documents (what web pages contain the text "searching and sorting algorithms?").
- What known amino acid sequences best match this sequence gathered from proteins in the SARS virus?

### Sample Code

```
// Does the scribble contain pt?
method contains (pt: Point) -> Boolean {
    for (scribbleLine) do {nextLine: Line ->
        if (nextLine.contains (pt)) then {
            return true
        }
        }
        false
    }
Recursive method contains (pt: Point) -> Boolean {
        first.contains (pt) || rest.contains (pt)
```

}

## Searching

- Iterative vs Recursive
- Linear vs Binary.
  - Binary requires list be sorted!
- How many comparisons does it take to find an element?
- <u>http://www.cs.pomona.edu/classes/cso51G/demos/SearchSort/search.grace</u>

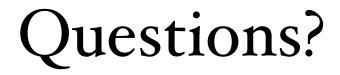